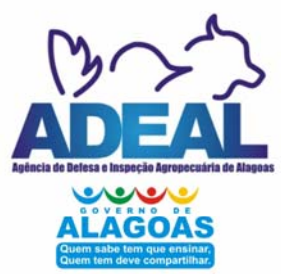

# **GOVERNO DO ESTADO DE ALAGOAS** ADEAL - Agência de Defesa e Inspeção Agropecuária de Alagoas

**CONCURSO PÚBLICO** 

ASSISTENTE ADMINISTRATIVO AGROPECUÁRIO - TÉCNICO EM TECNOLOGIA DA INFORMAÇÃO

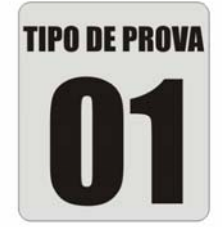

(als

Deiese

C B

ADEAL - Agência

609

Provas de Português, Matemática, Informática e Conhecimentos Específicos.

# **INSTRUÇÕES GERAIS**

- 01. Leia com atenção todas as instruções deste Caderno de Questões.
- 02. Este Caderno de Questões só deverá ser aberto quando for autorizado pelo Fiscal de Sala.
- 03. Assine neste Caderno de Questões e cologue o número do seu documento de identificação.
- 04. Verifique se este Caderno de Ouestões contém 50 (cinquenta) questões com 05 (cinco) alternativas cada, caso contrário comunique imediatamente ao Fiscal.
- 05. A prova terá a duração de 04 (quatro) horas. Você só poderá sair do Local de Prova 02 (duas) horas após o seu início. Os 03 (três) últimos candidatos só poderão ausentarse do recinto juntos, após a assinatura da ata.
- 06. Ao receber a Folha de Respostas, confira seu nome, tipo de prova e o número do seu documento de identificação.
- 07. Em hipótese alguma lhe será concedida outra Folha de Respostas.
- 08. Marque suas respostas na Folha de Respostas utilizando caneta esferográfica de tinta azul ou preta, preenchendo completamente o círculo correspondente à alternativa escolhida, conforme modelo: ●.
- 09. Será atribuido o valor ZERO à questão que contenha na Folha de Respostas de Questões Objetivas: dupla marcação, marcação rasurada ou emendada, não preenchida totalmente ou que não tenha sido transcrita do Caderno de Questões para a Folha de Respostas.
- 10. A correção das provas será efetuada considerando-se apenas o conteúdo da Folha de Respostas.
- 11. Caso a Comissão julgue uma questão como sendo nula, seus pontos serão atribuídos à todos os candidatos.
- 12. Não será permitida qualquer espécie de consulta.
- 13. Ao terminar a prova, devolva ao Fiscal este Caderno de Questões, juntamente com a Folha de Respostas e assine a Lista de Presença.

Boa Prova!

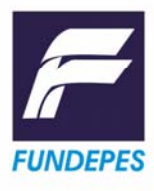

pecão Agropecuá

Nº do documento de identificação:

Assinatura do candidato:

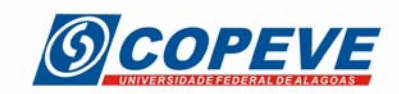

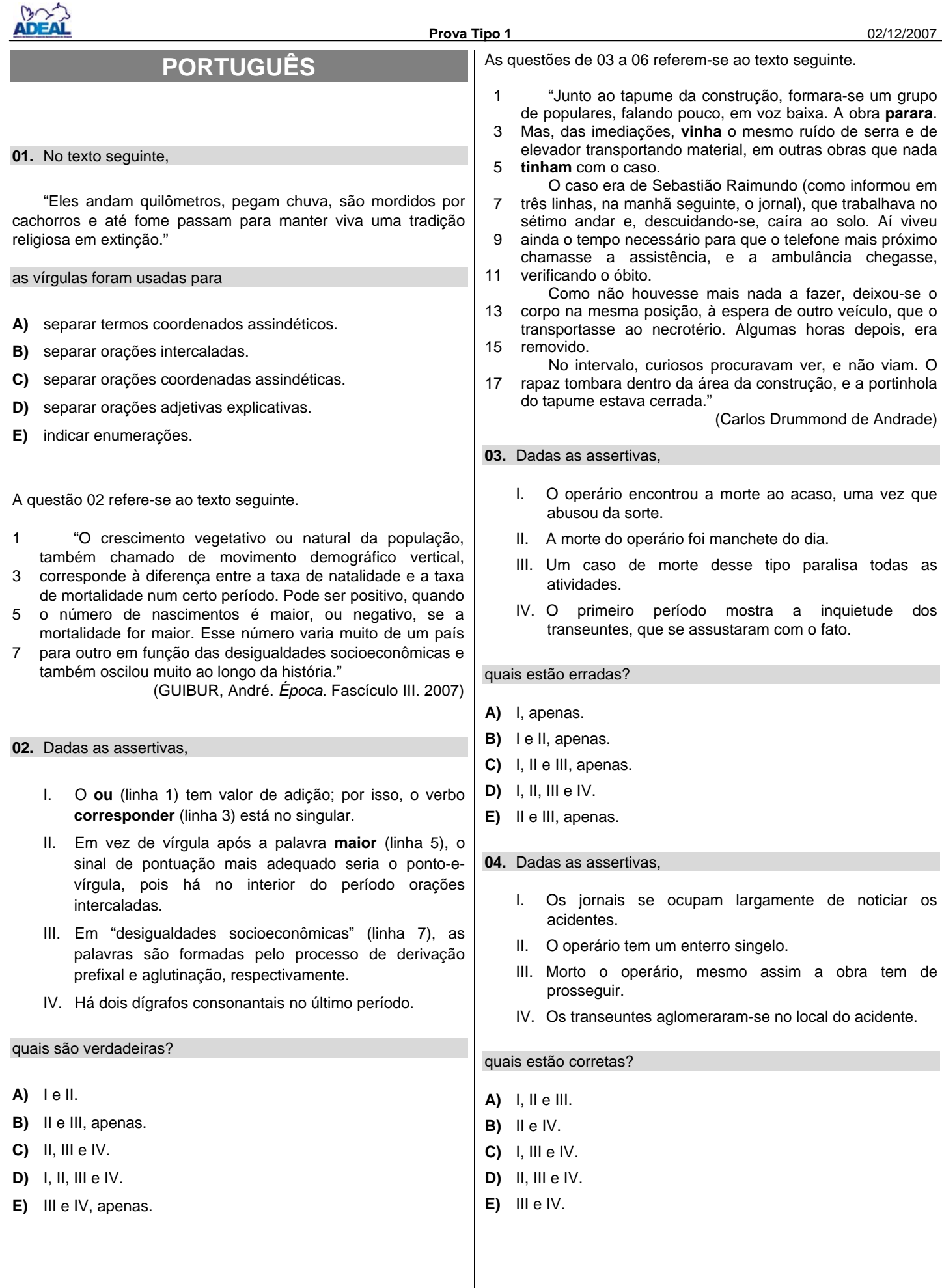

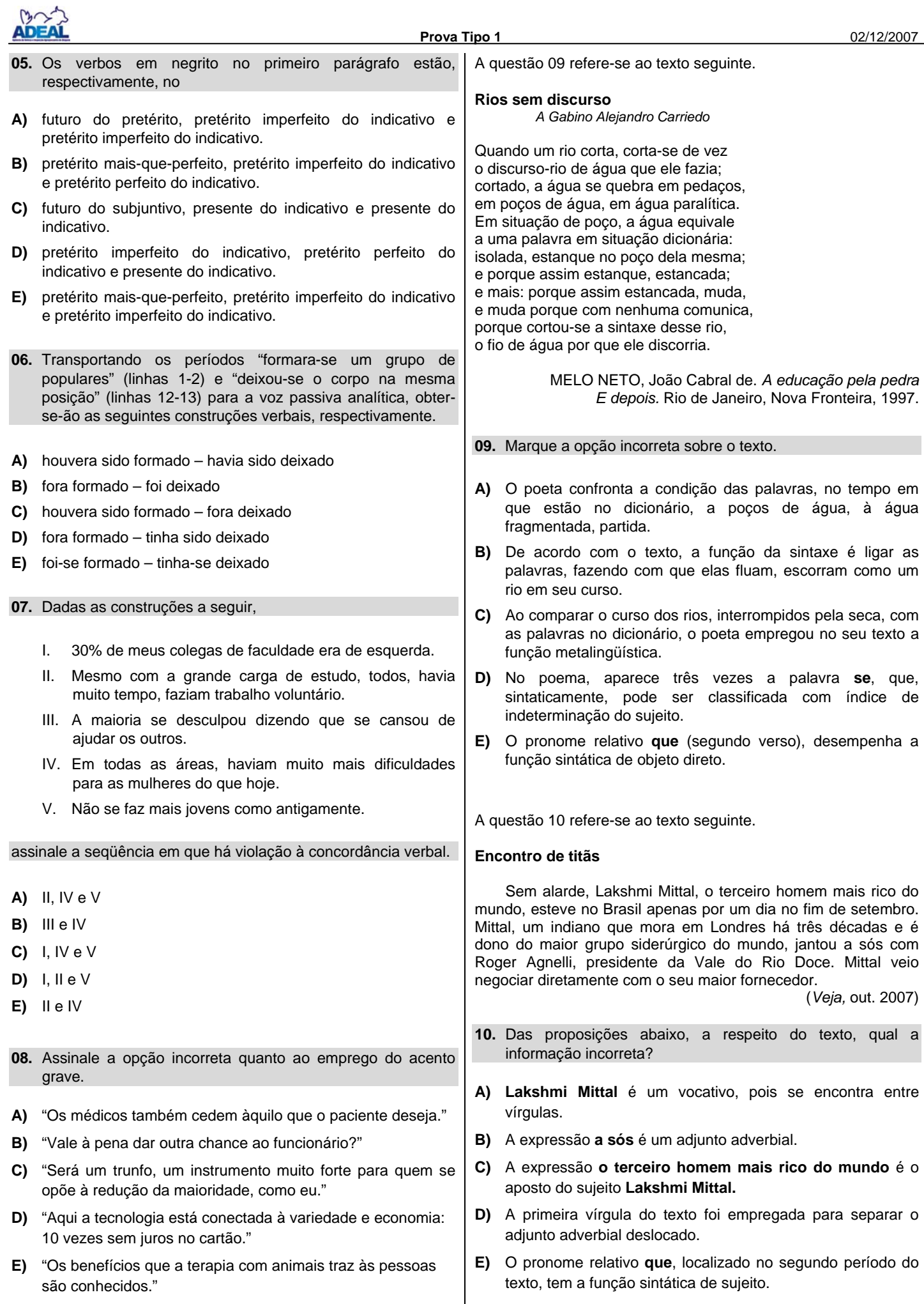

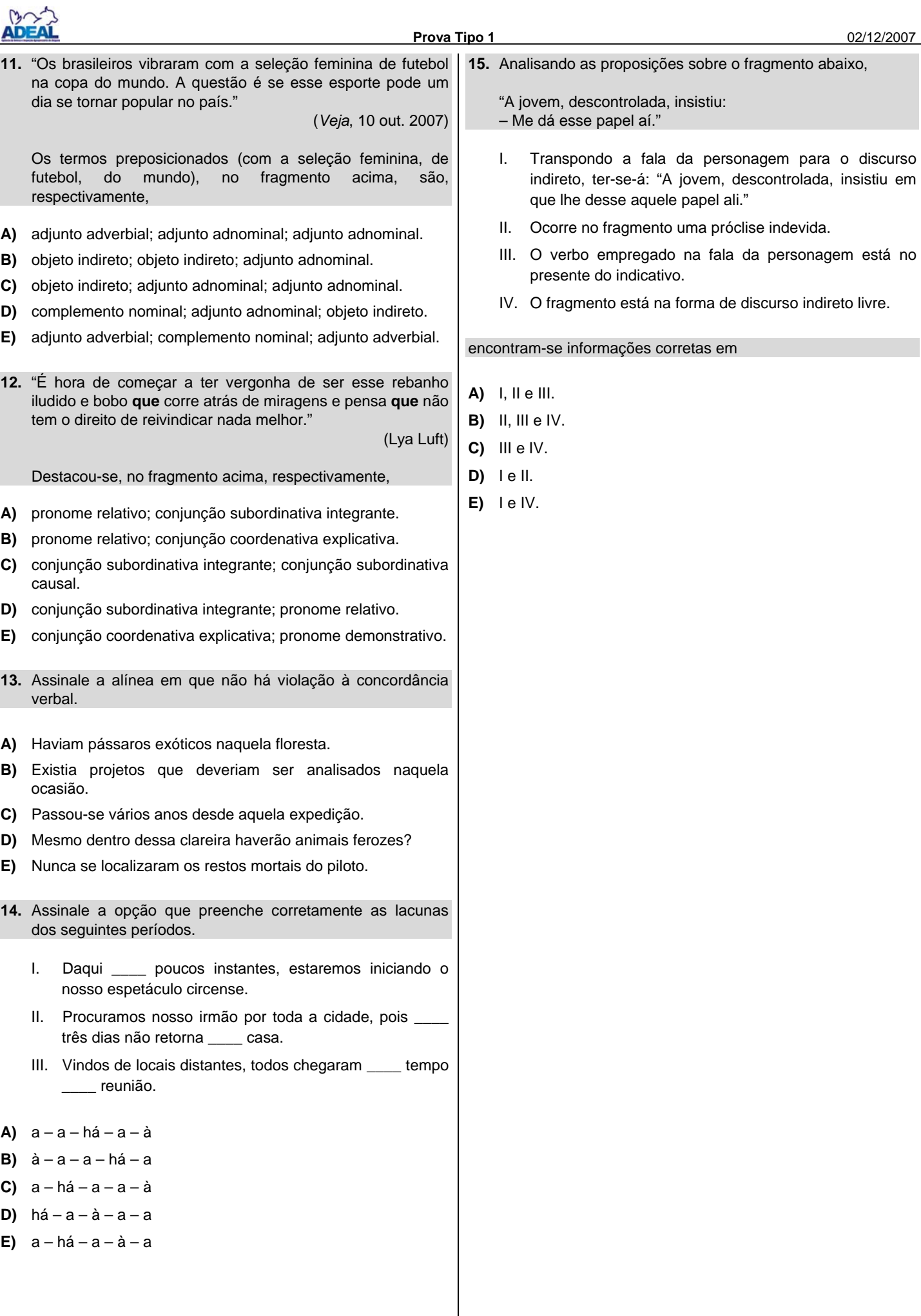

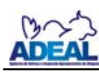

### **MATEMÁTICA**

- **16.** A hipotenusa de um triângulo retângulo ABC mede 10 cm e sen  $\hat{B}$  = 3.cos  $\hat{B}$  . A área desse triângulo é igual a
- **A)**  $10 \text{ cm}^2$ .
- **B)**  $15 \text{ cm}^2$ .
- **C)** 20  $cm^2$ .
- **D)**  $25 \text{ cm}^2$ .
- **E)**  $30 \text{ cm}^2$ .

**17.** Considere as igualdades:

```
 a) 12,5 cm = . . . . . . . . . . . . . .km 
b) 3545,33m^2 = \ldots \ldots \ldots \ldots km^2 c) 132 l = . . . . . . . . . . . . . . . . cl
```
 Os segundos membros dessas igualdades são, respectivamente,

- **A)** 0,000125; 3,54533; 1,32.
- **B)** 125000; 0,00354533; 1,32.
- **C)** 0,000125; 0,00354533; 13200.
- **D)** 0,00125; 0,00354533; 1320.
- **E)** 0,0125; 35,4533; 13,2.
- **18.** As dimensões de um reservatório de base retangular são 80 cm, 2/5 do metro e 0,06 decâmetro. O número de litros de água necessário para ocupar 75% da capacidade desse reservatório é
- **A)** 14,4.
- **B)** 1440.
- **C)** 192.
- **D)** 144.
- **E)** 19,2.
- **19.** A população de uma determinada região é de 280 milhões e o PIB (Produto Interno Bruto) é de 6,7 trilhões de dólares. A renda per capita dessa região é de aproximadamente x mil dólares. Qual o número aproximado de habitantes dessa região para que a renda *per capita* não se altere, se houver um aumento de 2,6 % do PIB no ano seguinte?
- **A)** 286,425 milhões
- **B)** 368,145 milhões
- **C)** 640 milhões
- **D)** 290,524 milhões
- **E)** 312,254 milhões

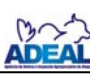

 **Prova Tipo 1** 02/12/2007 **20.** Um terreno tem a forma de um trapézio isósceles de 124 m de perímetro. Calcule sua área, sabendo-se que suas bases medem 14 m e 50 m. **A)** 1536 m<sup>2</sup> **B)** 1200 m<sup>2</sup> **C)** 600 m<sup>2</sup> **D)** 1240 m<sup>2</sup> **E)** 768 m<sup>2</sup> **21.** Para construir uma cerca, dispomos de três pedaços de madeira medindo 3,36 m, 2,40 m e 1,44 m. Para que não haja desperdício de madeira, devemos cortá-la em pedaços de comprimentos iguais, de maneira que cada parte seja de maior comprimento possível. Qual o comprimento e o número de pedaços obtidos, respectivamente? **A)** 48 cm e 15 **B)** 24 cm e 30 **C)** 12 cm e 60 **D)** 72 cm e 10 **E)** 15 cm e 24 **22.** Qual o valor de m para que 2 seja raiz da equação *x x x m x x* 2 5 <sup>5</sup> <sup>6</sup> <sup>9</sup> <sup>=</sup> <sup>−</sup> <sup>−</sup> <sup>−</sup> ? **A)** 4 **B)** 6 **C)** 8 **D)** 10 **E)** 12 **23.** Na figura abaixo *OA* e *OC* são semi-retas opostas. B A O C O ângulo formado pelas bissetrizes dos ângulos AÔB e BÔC mede, em graus, **A)** 45. **B)** 70. **C)** 80. **D)** 110. **E)** 90.

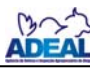

- **24.** Deseja-se construir uma caixa sem tampa a partir de uma folha retangular de cartolina que mede 30 cm de largura e 60 cm de comprimento. Dos quatro cantos da folha são cortados quatro quadrados iguais, cujo lado mede x cm de comprimento, conforme figura abaixo. De acordo com esse enunciado,  $x \rightarrow x$  x x x x  $\overline{X}$   $\overline{X}$   $\overline{X}$ qual o valor de **x** para que a área da caixa assim construída, após o corte dos quatro cantos, seja igual a 1700 cm $2$ ? **A)** 8 cm **B)** 7 cm **C)** 6 cm **D)** 5 cm **E)** 4 cm **25.** O preço a ser pago por uma corrida de táxi inclui uma parcela fixa, denominada bandeirada, e outra parcela que depende da distância percorrida. Se a bandeirada custa R\$ 3,55 e cada quilômetro rodado custa R\$ 0,95, qual a distância, em quilômetros, percorrida por um passageiro que pagou R\$ 23,50 por uma corrida? **A)** 19 **B)** 20 **C)** 21 **D)** 22 **E)** 23 **26.** Em 10 dias, 8 trabalhadores fizeram a metade do trabalho para o qual foram contratados. Depois disso, 3 trabalhadores abandonaram o serviço. Quantos dias devem os restantes trabalhar para concluir a obra? **A)** 14 **B)** 18 **C)** 12 **D)** 16 **E)** 20 **27.** Uma pessoa coloca metade de seu capital a 5 % ao ano e a outra metade a 8 % ao ano, obtendo ao fim de 2 anos um rendimento de R\$ 2.600,00. Determine o capital empregado. **A)** R\$ 5.200,00 **B)** R\$ 10.500,00 **C)** R\$ 20.000,00 **D)** R\$ 22.000,00
- **E)** R\$ 15.200,00

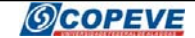

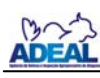

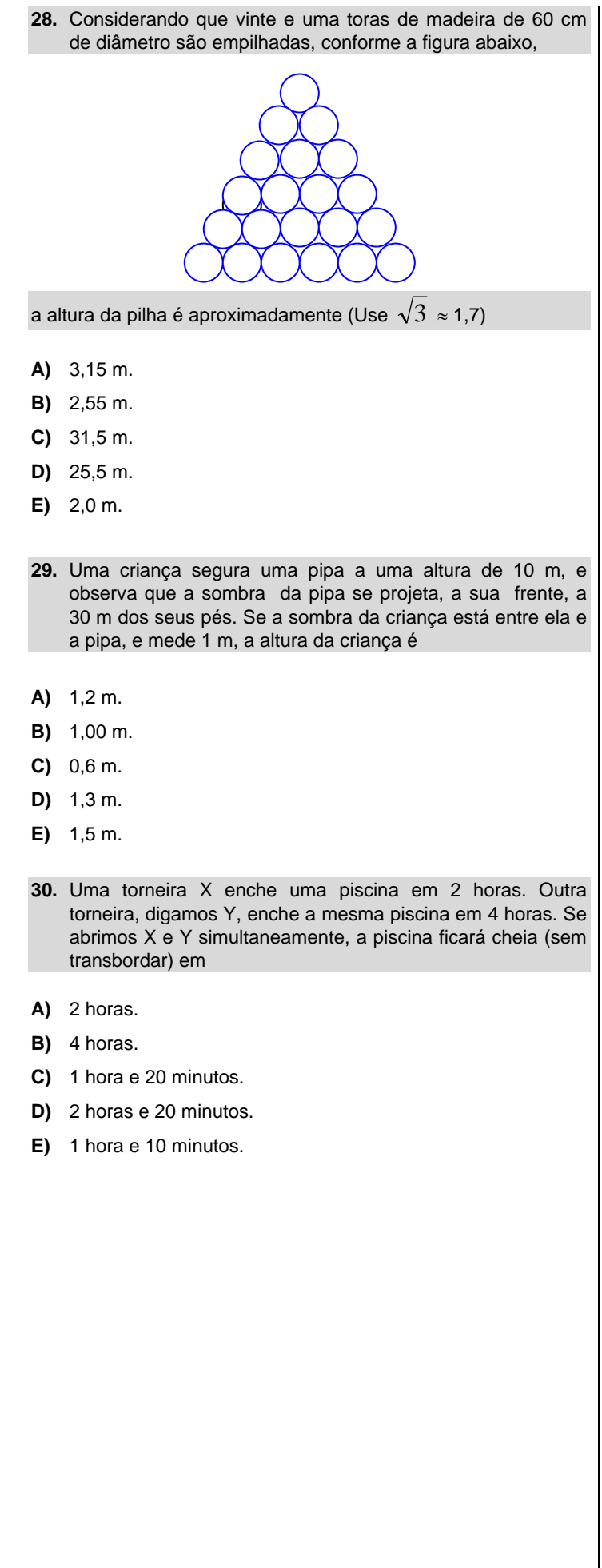

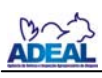

## **INFORMÁTICA**

Nas questões abaixo, a menos que seja explicitamente informado o contrário, considere que todos os programas mencionados estão em configuração-padrão, em português, que o *mouse* está configurado para pessoas destras e que expressões como *clicar*, *clique simples* e *clique duplo* referem-se a cliques com o botão esquerdo do *mouse*. Considere também que não há restrições de proteção e de uso em relação aos programas, arquivos, diretórios e equipamentos mencionados.

**31.** Dadas as afirmativas abaixo,

- I. O **Word** e o **Excel** são aplicativos de *software* do tipo editor de planilhas.
- II. O **Internet Explorer** é um *software* apropriado para visualização e edição de arquivos do tipo texto.
- III. O **Windows XP** é um *software* do tipo sistema operacional, responsável por controlar todo o funcionamento do computador.

#### está correto o que se afirma em

- **A)** I, apenas.
- **B)** II, apenas.
- **C)** III, apenas.
- **D)** I e III.
- **E)** II e III.

Baseando-se na figura abaixo, responda a questão 32.

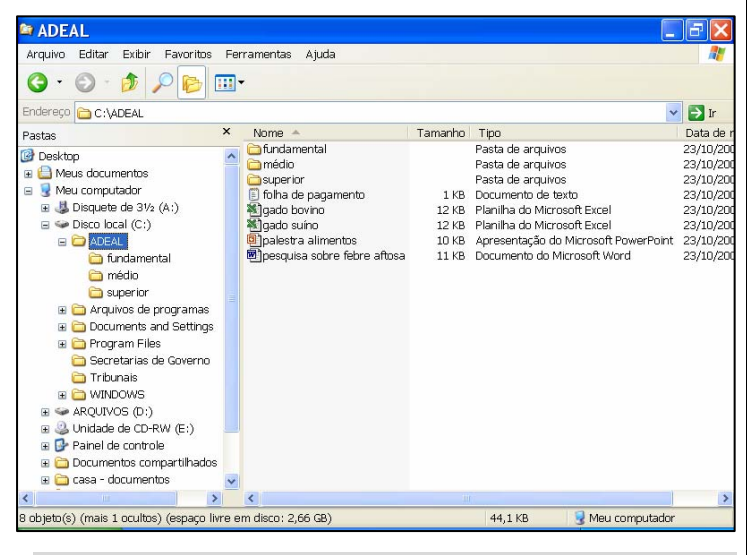

- **32.** Dadas as afirmativas abaixo,
	- I. As pastas "Tribunais" e "Secretarias de Governo" pertencem à pasta "ADEAL".
	- II. O total de espaço ocupado por arquivos do **Microsoft Office** contidos na pasta "ADEAL" é de pelo menos 70KB.
	- III. Há pelo menos sete pastas em **Disco local(C:)**.
- está correto o que se afirma em:
- **A)** I, apenas.
- **B)** I e II.
- **C)** II, apenas.
- **D)** II e III.
- **E)** III, apenas.
- **33.** Assinale a afirmativa correta.
- **A)** *Hyperlink* é um tipo de hiperligação única somente existente entre duas figuras ou imagens em uma mesma página na web.
- **B)** Na *Internet*, geralmente, um mesmo *e-mail* pode ser enviado para vários destinatários, mas com, no máximo, um arquivo anexado em cada *e-mail*.
- **C)** *Spam* é um tipo de cavalo-de-tróia auto-instalável que pode se propagar rapidamente via *Internet*.
- **D)** *Upload* é a ação de ligar ou iniciar um computador servidor remotamente via web.
- **E)** Ao enviar um *e-mail*, normalmente é possível ocultar determinados destinatários por meio da utilização da opção *Cco* (com cópia oculta).

Baseando-se na figura abaixo, responda as questões 34 e 35.

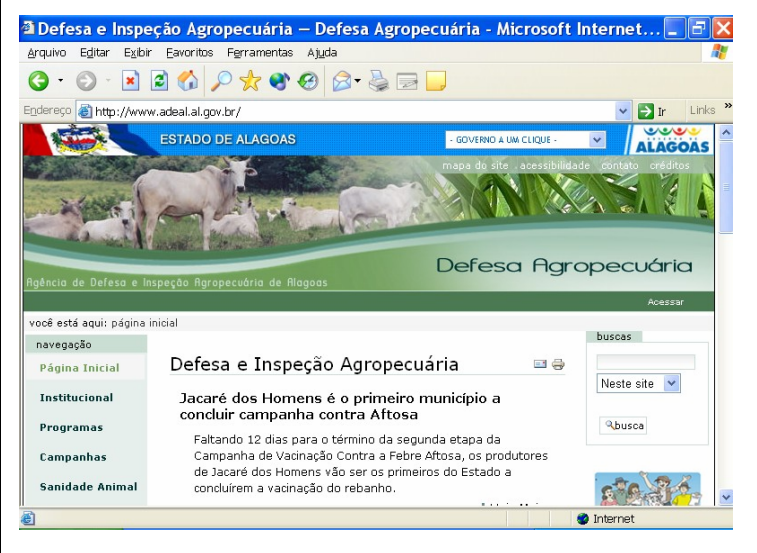

**34.** Dadas as afirmativas abaixo,

- I. É possível abrir uma nova janela do **Internet Explorer** pressionando a combinação de teclas **CTRL+N**.
- II. É possível imprimir a página atualmente visualizada no **Internet Explorer**, pressionando-se a combinação de teclas **CTRL+ I**.
- III. O pressionamento da combinação de teclas **ALT+F4** possui função semelhante a um clique simples no botão **X**

está correto o que se afirma em

- **A)** I e II.
- **B)** I e III.
- **C)** II, apenas.
- **D)** II e III.
- **E)** I, II e III.

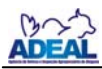

- **35.** Assinale a afirmativa correta.
- **A)** A partir da opção **Salvar como...** do menu **Editar** da **Barra de Ferramentas** é possível salvar a página atualmente visualizada no **Internet Explorer**.
- **B)** Ao pressionar a tecla **F5** uma nova janela do **Internet Explorer** é aberta.
- **C)** É possível aumentar ou diminuir o tamanho do texto das páginas visualizadas no **Internet Explorer** escolhendo uma das sub-opções da opção **Tamanho do texto**, existente no menu **Exibir** da **Barra de Ferramentas**.
- **D)** O usuário pode acrescentar a página atualmente visualizada no **Internet Explorer** a sua pasta de favoritos a partir do menu **Ferramentas**.
- **E)** É possível localizar um texto qualquer contido na página visualizada no **Internet Explorer** utilizando o atalho **CTRL+L**.
- A figura abaixo serve como base para responder a questão 36.

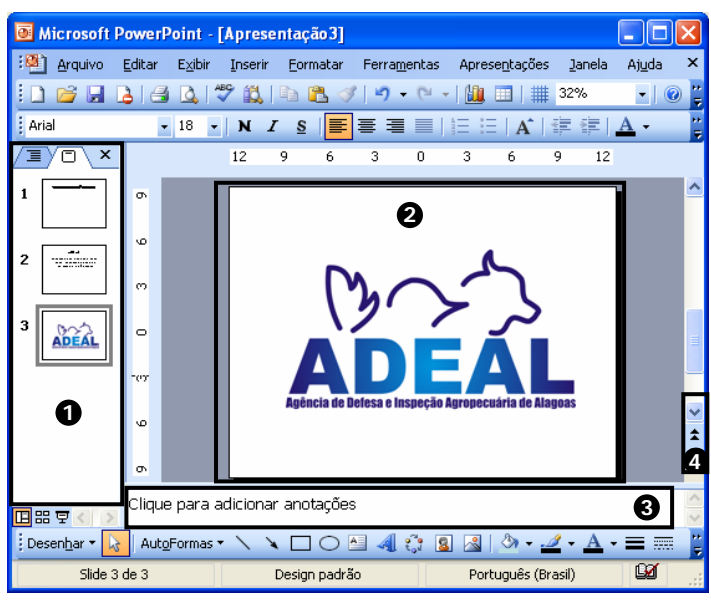

**36.** Dadas as afirmativas a seguir,

- I. No quadro 1 está selecionado à miniatura do **slide 1**. Para inserir um novo slide, basta pressionar a tecla **FNTFR**
- II. O quadro 2 representa o Painel de slide.
- III. O quadro 3 representa a área para anotações que será visualizada na apresentação ativada pela tecla F5.
- IV. A inserção de um novo slide poderá ser feita pela combinação de teclas Ctrl+M.

verifica-se que apenas estão corretas

- **A)** I e II.
- **B)** II e III.
- **C)** I, II e III.
- **D)** II e IV.
- **E)** II, III e IV.

A figura abaixo serve como base para responder as questões 37 e 38.

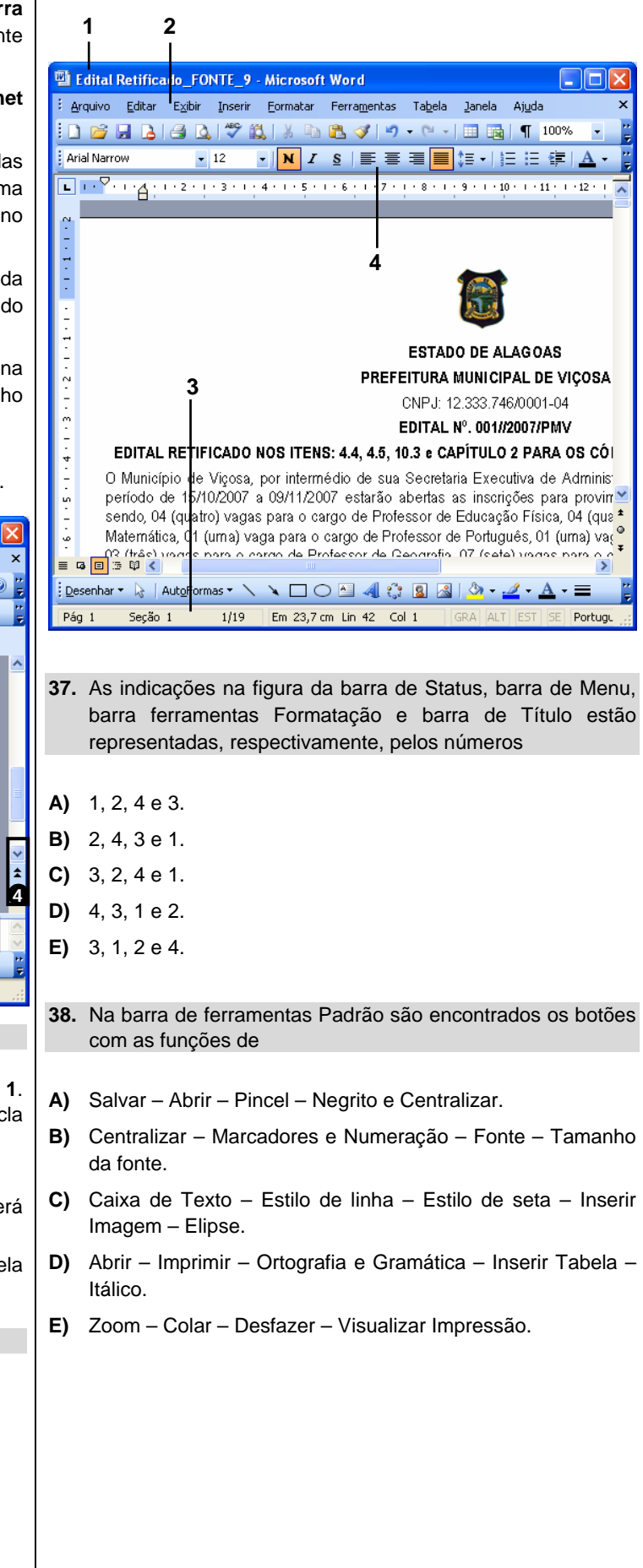

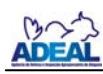

**Prova Tipo 1** 02/12/2007 **Prova Tipo 1** 02/12/2007 **12/2007** 

A figura abaixo serve como base para responder a questão 39.

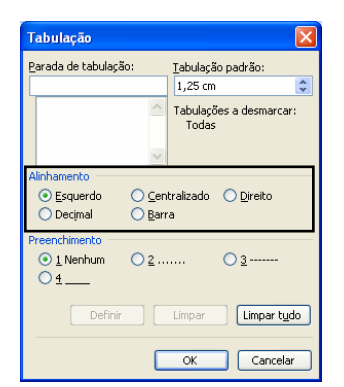

- **39.** Sobre a Tabulação do *Word*. Estão destacados os tipos de Alinhamentos: Esquerdo, Centralizado, Direito, Decimal e Barra. Esses são representados na régua horizontal do *Word*, respectivamente, por
- **A)**  $\Box$ ,  $\Box$ ,  $\Box$ ,  $\Box$  e 1. **B)** L, L, J, Le I, **C)**  $\Box$ ,  $\bot$ ,  $\bot$ ,  $\bot$  e 1. **D)** L, I, J, L e L
- E)  $\Box, \bot, \bot, \bot, \bot$  e $\bot$ .

A figura abaixo serve como base para responder a questão 40.

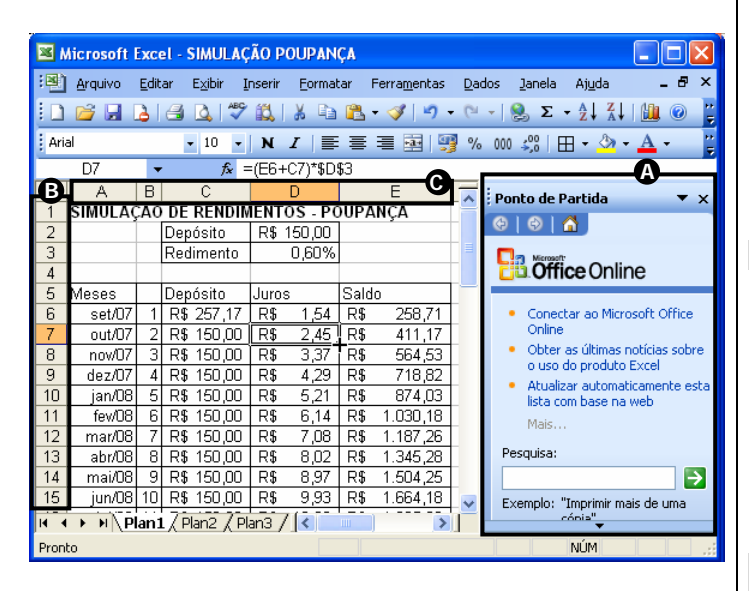

- **40.** As letras C, B e A, destacadas na figura, estão indicando respectivamente,
- **A)** Painel de Tarefas, Cabeçalho das linhas e Cabeçalho das colunas.
- **B)** Cabeçalho das colunas, Cabeçalho das linhas e Ponto de Partida.
- **C)** Ponto de Partida, Cabeçalho das linhas e Cabeçalho das colunas.
- **D)** Cabeçalho das colunas, Cabeçalho das linhas e Painel de **Tarefas**
- **E)** Cabeçalho das linhas, Cabeçalho das colunas e Ponto de Partida.

### **CONHECIMENTOS ESPECÍFICOS**

- **41.** Quais as principais características do sistema operacional *Linux*, em comparação com o *Windows XP*?
- **A)** Estabilidade, possibilidade de modificações, baixo custo de licenciamento, maior capacidade de armazenamento.
- **B)** Maior capacidade de armazenamento, possibilidade de modificação, facilidade de configuração e baixo custo de licenciamento.
- **C)** Produto nacional, capacidade de armazenamento, estabilidade e portabilidade.
- **D)** Facilidade de cópia, produto nacional, estabilidade, facilidade de configuração.
- **E)** Estabilidade, baixo custo de licenciamento, possibilidade de modificação, segurança.
- **42.** Quais as vantagens que um DBMS apresenta em comparação com um sistema tradicional de arquivos?
- **A)** Facilidade de operação; menor ocupação de espaço físico; não exige conhecimentos de informática para sua utilização.
- **B)** Centralização dos Dados; evita a redundância de dados; evita a vinculação de dados com programas; facilita a geração de relatórios.
- **C)** Não requer sistema operacional; facilidade de operação; evita a redundância de dado; facilita a geração de relatórios.
- **D)** Centralização de dados; não exige conhecimentos de informática para sua utilização.
- **E)** Todas as opções estão corretas.
- **43.** Uma senha de acesso a um sistema, para ser segura deve
- **A)** ser composta de poucos caracteres.
- **B)** ser composta de caracteres alfabéticos e numéricos.
- **C)** ser trocada periodicamente.
- **D)** ser permanente.
- **E)** [As opções B e C estão corretas.]
- **44.** No Comércio Eletrônico, qual o significado das siglas: B2B, B2C, C2C, nesta ordem?
- **A)** Comércio entre empresas, Comércio entre uma empresa e um consumidor e Comércio entre consumidores.
- **B)** Comércio entre empresas, Comércio entre governos e Comércio entre pessoas.
- **C)** Comércio entre empresas, Comércio entre pessoas e Comércio entre cidades.
- **D)** Comércio entre bancos, Comércio entre governos e Comércio entre empresas.
- **E)** Comércio entre países, Comércio entre cidades e Comércio entre pessoas.

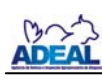

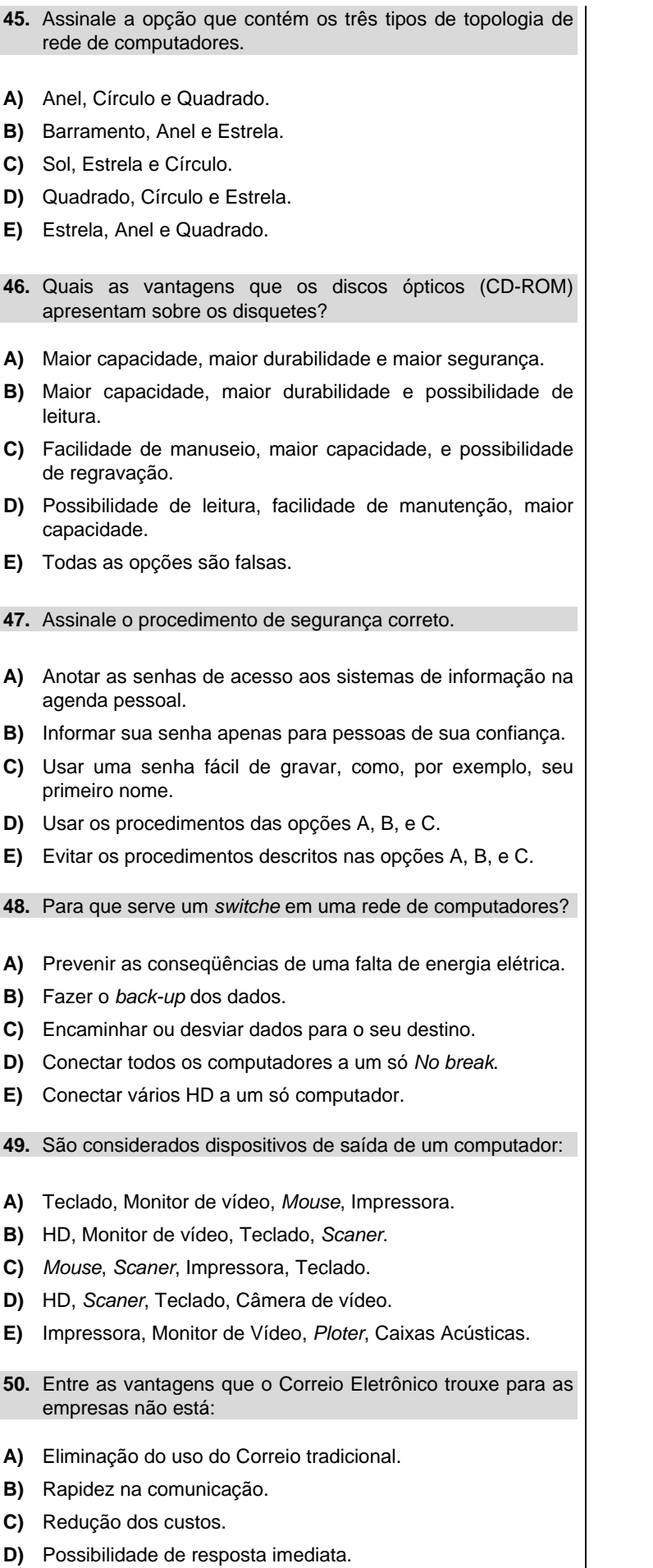

**E)** [Todas as opções estão corretas.]

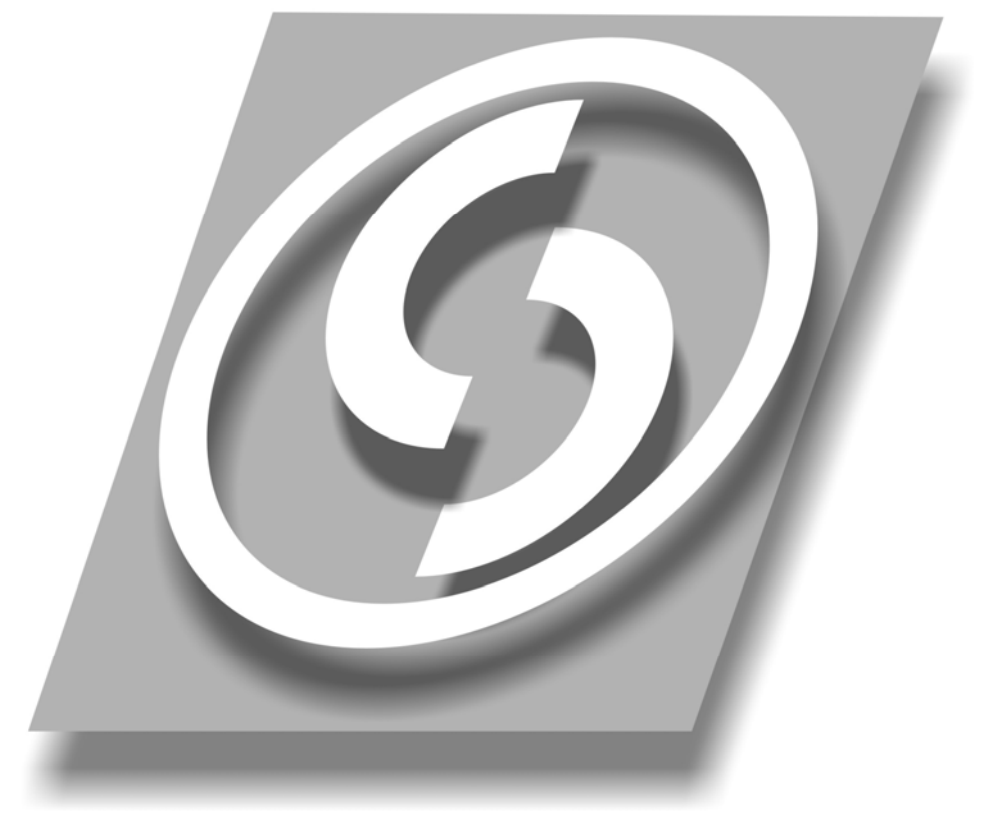

www.copeve.ufal.br

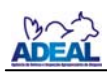

# ATENÇÃO!

### É proibido o destaque desta folha com o GABARITO da sua prova, sob pena de eliminação do processo.

### Gabarito do Candidato

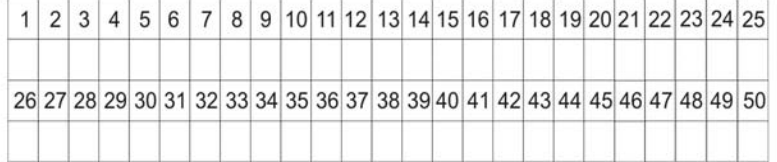

Este GABARITO apenas poderá ser devolvido ao candidato pelo Fiscal de Sala.

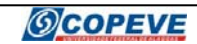

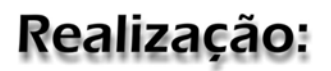

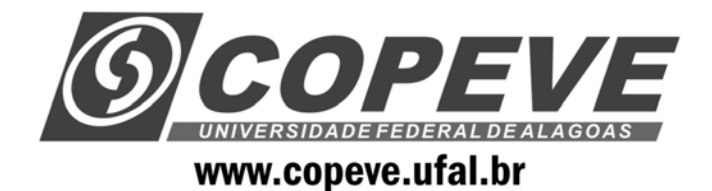

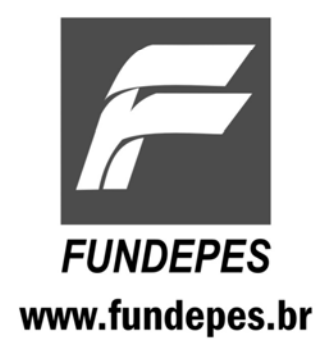

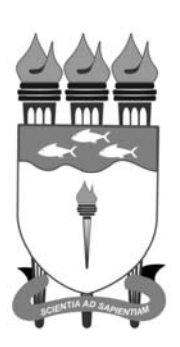

um novo estado de espírito

45 anos

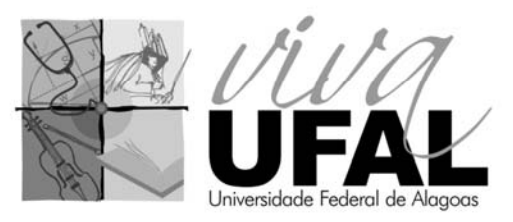

www.ufal.br